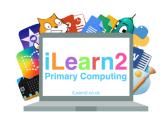

## Early Digital Art Knowledge Organiser

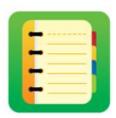

## ? What are we learning about digital skills?

Art often needs lots of equipment; paper, pencils, colour, paints, rubbers, rulers etc. Creating art on a computer means we can use lots of tools all on one device. Using a computer also makes some tasks quicker. For example, filling a square a colour on a computer is much quicker than painting it with a real paint brush. We can also change the colour quickly if we make a mistake or change our mind.

## Key knowledge

- 1. Change the colour of individual pixels to accurately re-create basic artwork.
- 2. Make changes where required.
- 3. Change the colour of individual pixels to accurately re-create detailed artwork.
- 4. Use zoom controls to help fill small shapes.

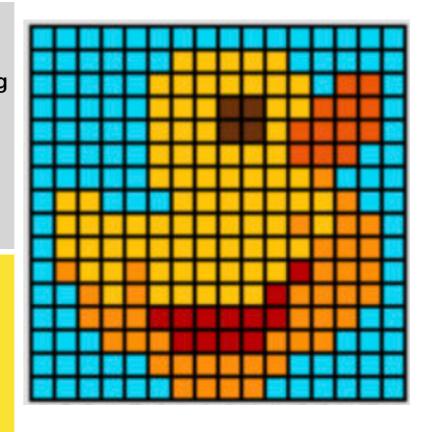

## B Important Vocabulary

|               | A computer display, television or any sort of digital screen is made up of small squares called pixels. Each pixel will                                                                             |
|---------------|----------------------------------------------------------------------------------------------------|
| Pixels        | have a light that changes colour. The smaller the pixels the better the picture will be. You can see the pixels on the duck picture above, each one has its own colour.                             |
| Grid          | A grid is lots of pixels made into a square or rectangle. There are rows of pixels and when you copy a pixel picture, it is easier to copy one row at a time, starting at the top or bottom.        |
| Fill          | Each pixel can have its own colour and you can use the tools in the software to choose a colour, then click or tap the pixel to change the colour.                                                  |
| <b></b> Check | When you copy a picture like the duck above, make sure you check that the pixels are the correct colour. For example, you could count how many pixels are one colour in a row to match the picture. |
| Zoom          | Get closer to the page to help add more details or make is easier to fill small shapes.                                                                                                    |